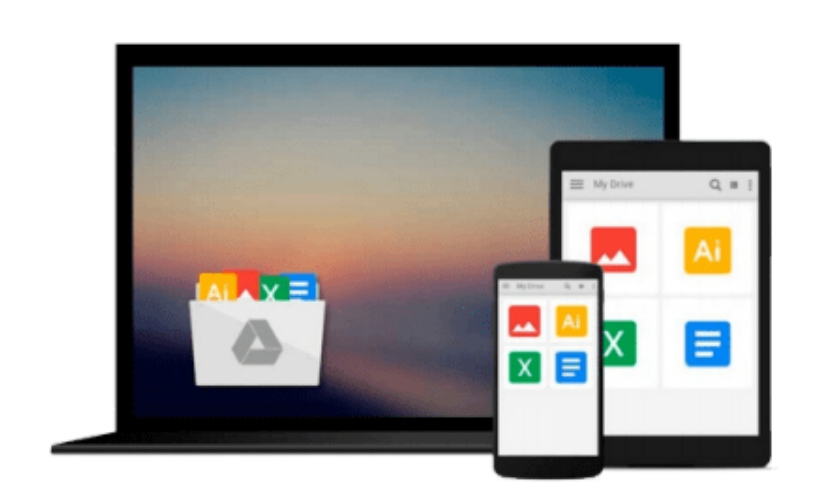

 $\equiv$ 

# **Statistics for Managers Using Microsoft Excel**

*Mark LBrnson*

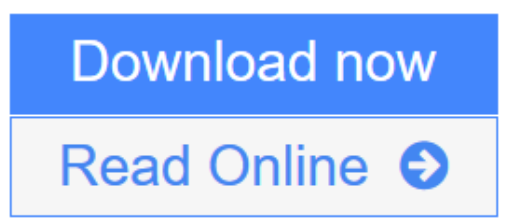

[Click here](http://youkof.club/go/read.php?id=0132295458) if your download doesn"t start automatically

## **Statistics for Managers Using Microsoft Excel**

Mark LBrnson

#### **Statistics for Managers Using Microsoft Excel** Mark LBrnson

"This textbook was the first to thoroughly integrate the use of Microsoft Excel as a statistical tool for analysis and interpretation based on the needs of the workplace."

**[Download](http://youkof.club/go/read.php?id=0132295458)** [Statistics for Managers Using Microsoft Excel ...pdf](http://youkof.club/go/read.php?id=0132295458)

**[Read Online](http://youkof.club/go/read.php?id=0132295458)** [Statistics for Managers Using Microsoft Excel ...pdf](http://youkof.club/go/read.php?id=0132295458)

**Download and Read Free Online Statistics for Managers Using Microsoft Excel Mark LBrnson**

#### **From reader reviews:**

#### **Bernard Martin:**

The reserve untitled Statistics for Managers Using Microsoft Excel is the publication that recommended to you to see. You can see the quality of the reserve content that will be shown to an individual. The language that creator use to explained their way of doing something is easily to understand. The writer was did a lot of investigation when write the book, hence the information that they share to your account is absolutely accurate. You also could get the e-book of Statistics for Managers Using Microsoft Excel from the publisher to make you more enjoy free time.

#### **Scarlet Rome:**

In this age globalization it is important to someone to find information. The information will make a professional understand the condition of the world. The health of the world makes the information better to share. You can find a lot of sources to get information example: internet, magazine, book, and soon. You will observe that now, a lot of publisher that print many kinds of book. Often the book that recommended to you is Statistics for Managers Using Microsoft Excel this guide consist a lot of the information in the condition of this world now. This specific book was represented so why is the world has grown up. The words styles that writer make usage of to explain it is easy to understand. Often the writer made some study when he makes this book. That is why this book appropriate all of you.

#### **Michael Kendig:**

Do you like reading a publication? Confuse to looking for your selected book? Or your book had been rare? Why so many issue for the book? But any kind of people feel that they enjoy to get reading. Some people likes looking at, not only science book but novel and Statistics for Managers Using Microsoft Excel or maybe others sources were given understanding for you. After you know how the fantastic a book, you feel wish to read more and more. Science publication was created for teacher or maybe students especially. Those textbooks are helping them to bring their knowledge. In various other case, beside science guide, any other book likes Statistics for Managers Using Microsoft Excel to make your spare time more colorful. Many types of book like here.

#### **Daisy Harris:**

Reading a guide make you to get more knowledge as a result. You can take knowledge and information originating from a book. Book is composed or printed or created from each source that will filled update of news. Within this modern era like currently, many ways to get information are available for an individual. From media social just like newspaper, magazines, science publication, encyclopedia, reference book, new and comic. You can add your understanding by that book. Ready to spend your spare time to open your book? Or just searching for the Statistics for Managers Using Microsoft Excel when you desired it?

**Download and Read Online Statistics for Managers Using Microsoft Excel Mark LBrnson #4RMUGDB5AP8**

### **Read Statistics for Managers Using Microsoft Excel by Mark LBrnson for online ebook**

Statistics for Managers Using Microsoft Excel by Mark LBrnson Free PDF d0wnl0ad, audio books, books to read, good books to read, cheap books, good books, online books, books online, book reviews epub, read books online, books to read online, online library, greatbooks to read, PDF best books to read, top books to read Statistics for Managers Using Microsoft Excel by Mark LBrnson books to read online.

### **Online Statistics for Managers Using Microsoft Excel by Mark LBrnson ebook PDF download**

**Statistics for Managers Using Microsoft Excel by Mark LBrnson Doc**

**Statistics for Managers Using Microsoft Excel by Mark LBrnson Mobipocket**

**Statistics for Managers Using Microsoft Excel by Mark LBrnson EPub**